# ACCOUNTS RECEIVABLE - DELETING A CUSTOMER

#### Item Sales History by Customer:

|                            |             |               |           |        |            |         |             |        |           |        | C      | opy of ABC (Y) |
|----------------------------|-------------|---------------|-----------|--------|------------|---------|-------------|--------|-----------|--------|--------|----------------|
| tem Code                   | Jan         | Feb           | March     | April  | May        | June    | July        | Aug    | Sept      | Oct    | Nov    | Dec            |
| Customer Number: 01-GRE    | ENT Green 1 | Free Supply ( | Company   |        |            |         |             |        |           |        |        |                |
| 1001-HON-H252 HO           | N 2 DRAWE   | R LETTER F    | LE W/O LK | Prod   | Line: WF&A | Prod Ty | pe: Finishe | d Good | U/M: EACH |        |        |                |
| Quantity Sold :            | 0           | 0             | 0         | 0      | 20         | 5       | 4           | 0      | 0         | 0      | 10     | 0              |
| Dollars Sold:              | 0           | 0             | 0         | 0      | 1,562      | 407     | 336         | 0      | 0         | 0      | 781    | 0              |
| Gross Profit Percent:      | 0.00%       | 0.00%         | 0.00%     | 0.00%  | 56.15%     | 57.99%  | 59.23%      | 0.00%  | 0.00%     | 0.00%  | 56.08% | 0.00%          |
| Cost of Goods Sold :       | 0           | 0             | 0         | 0      | 685        | 171     | 137         | 0      | 0         | 0      | 343    | 0              |
| 4886-18-14-3 PA            | PER CADDY   | 18"W 14"D 3   | 3"H       | Prod   | Line: PS&A | Prod Ty | pe: Finishe | d Good | U/M: EACH |        |        |                |
| Quantity Sold :            | 0           | 0             | 0         | 0      | 10         | 0       | 10          | 0      | 0         | 0      | 5      | 0              |
| Dollars Sold:              | 0           | 0             | 0         | 0      | 428        | 0       | 428         | 0      | 0         | 0      | 225    | 0              |
| Gross Profit Percent:      | 0.00%       | 0.00%         | 0.00%     | 0.00%  | 47.43%     | 0.00%   | 47.43%      | 0.00%  | 0.00%     | 0.00%  | 49.78% | 0.00%          |
| Cost of Goods Sold :       | 0           | 0             | 0         | 0      | 225        | 0       | 225         | 0      | 0         | 0      | 113    | 0              |
| 655 PR                     | INTER STAN  | ID W/ BASKE   | т         | Prod   | Line: PS&A | Prod Ty | pe: Finishe | d Good | U/M: EACH |        |        |                |
| Quantity Sold :            | 0           | 0             | 0         | 0      | 5          | 1       | 0           | 0      | 0         | 0      | 0      | 0              |
| Dollars Sold:              | 0           | 0             | 0         | 0      | 845        | 179     | 0           | 0      | 0         | 0      | 0      | 0              |
| Gross Profit Percent:      | 0.00%       | 0.00%         | 0.00%     | 0.00%  | 51.95%     | 54.75%  | 0.00%       | 0.00%  | 0.00%     | 0.00%  | 0.00%  | 0.00%          |
| Cost of Goods Sold :       | 0           | 0             | 0         | 0      | 406        | 81      | 0           | 0      | 0         | 0      | 0      | 0              |
| 3953 UN                    | IVERSAL 3 1 | 1/2" SSDD FL  | EX DSK    | Prod   | Line: FD&A | Prod Ty | pe: Finishe | d Good | UM: EACH  |        |        |                |
| Quantity Sold :            | 0           | 0             | 0         | 0      | 100        | 0       | 250         | 0      | 0         | 0      | 0      | 0              |
| Dollars Sold:              | 0           | 0             | 0         | 0      | 423        | 0       | 1,057       | 0      | 0         | 0      | 0      | 0              |
| Gross Profit Percent:      | 0.00%       | 0.00%         | 0.00%     | 0.00%  | 65.01%     | 0.00%   | 64.90%      | 0.00%  | 0.00%     | 0.00%  | 0.00%  | 0.00%          |
| Cost of Goods Sold :       | 0           | 0             | 0         | 0      | 148        | 0       | 371         | 0      | 0         | 0      | 0      | 0              |
| otal For Customer: 01-GREE | NT Green Tr | ee Supply C   | ompany    |        |            |         |             |        |           |        |        |                |
| Quantity Sold :            | 0           | 0             | 0         | 0      | 135        | 6       | 264         | 0      | 0         | 0      | 15     | 0              |
| Dollars Sold:              | 0           | 0             | 0         | 0      | 3,258      | 586     | 1.821       | 0      | 0         | 0      | 1.006  | 0              |
| Gross Profit Percent:      | 0.00%       | 0.00%         | 0.00%     | 0.00%  | 55.06%     | 57.00%  | 59.75%      | 0.00%  | 0.00%     | 0.00%  | 54.67% | 0.00%          |
| Cost of Goods Sold :       | 0.0010      | 0.00.0        | 0.0010    | 0.0010 | 1,464      | 252     | 733         | 0.00.0 | 0.00.0    | 0.00.0 | 456    | 0              |

# Item Sales History by Item/Customer: Inventory Sales History Report

Customer Detail Sorted by Item Code Year Equal To: 2010

| em Code                 | Jan          | Feb           | March     | April  | May        | June    | July               | Aug    | Sept      | Oct   | Nov    | Dec   |
|-------------------------|--------------|---------------|-----------|--------|------------|---------|--------------------|--------|-----------|-------|--------|-------|
| 001-HON-H252 H          | DN 2 DRAWE   | ER LETTER F   | EE W/O LK | Prod   | Line: WF&A | Prod Ty | <b>pe:</b> Finishe | d Good | U/M: EACH |       |        |       |
| ustomer Number: 01-ABF  | American B   | usiness Futu  | res       |        |            |         |                    |        |           |       |        |       |
| Quantity Sold :         | 35           | 21            | 13        | 28     | 62         | 0       | 0                  | 0      | 0         | 0     | 0      | 0     |
| Dollars Sold:           | 2,726        | 1,657         | 944       | 2,273  | 4,839      | 0       | 0                  | 0      | 0         | 0     | 0      | 0     |
| Gross Profit Percent:   | 62.47%       | 62.46%        | 62.50%    | 61.68% | 57.82%     | 0.00%   | 0.00%              | 0.00%  | 0.00%     | 0.00% | 0.00%  | 0.00% |
| Cost of Goods Sold :    | 1,023        | 622           | 354       | 871    | 2,041      | 0       | 0                  | 0      | 0         | 0     | 0      | 0     |
| Quantity Returned :     | 0            | 0             | 0         | 0      | 1          | 0       | 0                  | 0      | 0         | 0     | 0      | 0     |
| ustomer Number: 01-GRE  | ENT Green    | Tree Supply ( | Company   |        |            |         |                    |        |           |       |        |       |
| Quantity Sold :         | 0            | 0             | 0         | 0      | 20         | 5       | 4                  | 0      | 0         | 0     | 10     | 0     |
| Dollars Sold:           | 0            | 0             | 0         | 0      | 1,562      | 407     | 336                | 0      | 0         | 0     | 781    | 0     |
| Gross Profit Percent:   | 0.00%        | 0.00%         | 0.00%     | 0.00%  | 56.15%     | 57.99%  | 59.23%             | 0.00%  | 0.00%     | 0.00% | 56.08% | 0.00% |
| Cost of Goods Sold :    | 0            | 0             | 0         | 0      | 685        | 171     | 137                | 0      | 0         | 0     | 343    | 0     |
| Quantity Returned :     | 0            | 0             | 0         | 0      | 0          | 0       | 0                  | 0      | 0         | 0     | 0      | 0     |
| ustomer Number: 02-GRE  | ALAR Great   | er Alarm Con  | npany     |        |            |         |                    |        |           |       |        |       |
| Quantity Sold :         | 0            | 0             | 0         | 0      | 10         | 0       | 0                  | 0      | 0         | 0     | 0      | 0     |
| Dollars Sold:           | 0            | 0             | 0         | 0      | 781        | 0       | 0                  | 0      | 0         | 0     | 0      | 0     |
| Gross Profit Percent:   | 0.00%        | 0.00%         | 0.00%     | 0.00%  | 56.08%     | 0.00%   | 0.00%              | 0.00%  | 0.00%     | 0.00% | 0.00%  | 0.00% |
| Cost of Goods Sold :    | 0            | 0             | 0         | 0      | 343        | 0       | 0                  | 0      | 0         | 0     | 0      | 0     |
| Quantity Returned :     | 0            | 0             | 0         | 0      | 0          | 0       | 0                  | 0      | 0         | 0     | 0      | 0     |
| ustomer Number: 02-JELI | _CO Jelico P | acking        |           |        |            |         |                    |        |           |       |        |       |
| Quantity Sold :         | 0            | 0             | 0         | 0      | 1          | 0       | 0                  | 0      | 0         | 0     | 0      | 0     |
| Dollars Sold:           | 0            | 0             | 0         | 0      | 84         | 0       | 0                  | 0      | 0         | 0     | 0      | 0     |
| Gross Profit Percent:   | 0.00%        | 0.00%         | 0.00%     | 0.00%  | 59.52%     | 0.00%   | 0.00%              | 0.00%  | 0.00%     | 0.00% | 0.00%  | 0.00% |
| Cost of Goods Sold :    | 0            | 0             | 0         | 0      | 34         | 0       | 0                  | 0      | 0         | 0     | 0      | 0     |
| Quantity Returned :     | 0            | 0             | 0         | 0      | 0          | 0       | 0                  | 0      | 0         | 0     | Ω      | 0     |

# Item Sales History by Item:

Inventory Sales History Report Item Summary Sorted by Item Code Year Equal To: 2010

| Tear Equal 10.2010   |          |            |          |        |           |        |              |        |           |       | Co     | ppy of ABC (YY |
|----------------------|----------|------------|----------|--------|-----------|--------|--------------|--------|-----------|-------|--------|----------------|
| ltem Code            | Jan      | Feb        | March    | April  | May       | June   | July         | Aug    | Sept      | Oct   | Nov    | Dec            |
| 1001-HON-H252        | HON2DRAW | 'ER LETTER | FLE WOLK | Proc   | Line WF&A | Prod T | 'yp∉ Finishe | d Good | U/M: EACH |       |        |                |
| Quantity Sold        | t 410    | 561        | 383      | 441    | 119       | 5      | 4            | 0      | 0         | 0     | 10     | 0              |
| Dollars Sold         | t 6,253  | 6,176      | 3,904    | 5,577  | 7,267     | 407    | 336          | 0      | 0         | 0     | 781    | 0              |
| Gross Profit Percent | 45.58%   | 38.12%     | 36.50%   | 42.41% | 45.29%    | 57.99% | 59.23%       | 0.00%  | 0.00%     | 0.00% | 56.08% | 0.00%          |
| Cost of Goods Sold   | t 3,403  | 3,822      | 2,479    | 3,212  | 3,976     | 171    | 137          | 0      | 0         | 0     | 343    | 0              |
| Quantity Returned    | t O      | 0          | 0        | 0      | 1         | 0      | 0            | 0      | 0         | 0     | 0      | 0              |
| Report Total:        |          |            |          |        |           |        |              |        |           |       |        |                |
| Quantity Sold        | t 410    | 561        | 383      | 441    | 119       | 5      | 4            | 0      | 0         | 0     | 10     | 0              |
| Dollars Sold         | t 6,253  | 6,176      | 3,904    | 5,577  | 7,267     | 407    | 336          | 0      | 0         | 0     | 781    | 0              |
| Gross Profit Percent | 45.58%   | 38.12%     | 36.50%   | 42.41% | 45.29%    | 57.99% | 59.23%       | 0.00%  | 0.00%     | 0.00% | 56.08% | 0.00%          |
| Cost of Goods Sold   | t 3,403  | 3,822      | 2,479    | 3,212  | 3,976     | 171    | 137          | 0      | 0         | 0     | 343    | 0              |
| Quantity Returned    | t 0      | 0          | 0        | 0      | 1         | 0      | 0            | 0      | 0         | 0     | 0      | 0              |

# **Customer Sales History:**

| Custome       | r No. 🛛 | 1-GREENT            | 그, [                             | 14 4       | D DI       | Copy From                        | enum <u>b</u> er | More            |
|---------------|---------|---------------------|----------------------------------|------------|------------|----------------------------------|------------------|-----------------|
| Vame          | G       | ireen Tree Supply C | ompany                           |            |            |                                  |                  |                 |
| <u>1</u> . Ma | ain ]   | 2. Additional       | <u>3</u> . Statistics <u>4</u> . | Summary ][ | 5. History | <u>6</u> . Invoices <u>7</u> . T | ransactions      | <u>8</u> . S/Os |
| Period        | Ending  | Sales               | Cost of Sales                    | Profit %   | Profit \$  | Cash Recvd                       | No. Invcs        | 2010 💌          |
| 01            | Jan 31  | .00                 | .00                              | 0.000%     | .00        | .00                              |                  | 2               |
| 02            | Feb 28  | .00                 | .00                              | 0.000%     | .00        | .00                              |                  | 77              |
| 03            | Mar 31  | .00                 | .00                              | 0.000%     | .00        | .00                              |                  |                 |
| 04            | Apr 30  | .00                 | .00                              | 0.000%     | .00        | .00                              |                  |                 |
| 05            | May 31  | 3,257.70            | 1,464.55                         | 55.043%    | 1,793.15   | .00                              | 2                |                 |
| 06            | June 30 | 586.40              | 252.50                           | 56.941%    | 333.90     | .00                              | 1                |                 |
| 07            | July 31 | 1,820.50            | 732.75                           | 59.750%    | 1,087.75   | .00                              | 2                |                 |
| 08            | Aug 31  | .00                 | .00                              | 0.000%     | .00        | .00                              |                  |                 |
| 09            | Sept 30 | 00.                 | .00                              | 0.000%     | .00        | .00                              |                  |                 |
| 10            | Oct 31  | .00                 | .00                              | 0.000%     | .00        | .00                              |                  |                 |
| 11            | Nov 30  | 1,006.20            | 455.00                           | 54.780%    | 551.20     | .00                              | 1                |                 |
| 12            | Dec 31  | .00                 | .00                              | 0.000%     | .00        | .00                              |                  |                 |
|               | Total   | 6,670.80            | 2,904.80                         | 56.455%    | 3,766.00   | .00                              | 6                |                 |
| <b>7</b>      |         |                     |                                  |            |            | Accept Canc                      | el Delete        | - 80            |

-

# Customer Maintenance\Items List:

| 🗶 🙎                          | 1                   |           | Find Task | <b>•</b>                       | $\mathcal{O}$                            |             |                      |              |       |                              |          |
|------------------------------|---------------------|-----------|-----------|--------------------------------|------------------------------------------|-------------|----------------------|--------------|-------|------------------------------|----------|
| C:\Sage 2                    | se Custor           | ner Sale  | s History |                                |                                          |             |                      |              |       |                              |          |
| 4y Tasks                     | Customer I          | No. 01-   | GREENT    | Green Tree Supply              | Company                                  | Alias       | Pricing              |              |       |                              |          |
| · .                          | Item Cod            | le 🗌      |           | Q                              |                                          |             |                      |              |       |                              | _ 🗆 🗙    |
| E Resour<br>Featur<br>Busine | Descripti           | on        |           | 🤓 Customer / Item Li           | ist                                      |             |                      |              | _ 🗆 🗙 |                              |          |
| Busine                       | Period              | Ending    | Qty Sold  |                                | 1                                        |             | , ,                  | -            |       | . Renum <u>b</u> er          | More [+] |
| 📄 Module                     | 01                  | Jan 31    | .00       | - Item Code<br>1001-H0N-H252   | Description<br>HON 2 DRAWER LET1         | ED ELE WOLK | Ship To Year<br>2010 | Period<br>05 |       |                              |          |
| i ⊡ • <mark>∩</mark> Lib     | 02                  | Feb 28    | .00       | 1001-HON-H252                  | HON 2 DRAWER LETT                        |             | 2010                 | 06           |       | ns <u>8</u> . S/Os           | 1        |
|                              |                     | Mar 31    | .00       | 1001-H0N-H252<br>1001-H0N-H252 | HON 2 DRAWER LETT                        |             | 2010                 | 07<br>11     |       | -                            | ·        |
| 🔅 🖻 🚞                        | 04                  | Apr 30    | .00       | 4886-18-14-3                   | HON 2 DRAWER LETT<br>PAPER CADDY 18'W    |             | 2010<br>2010         | 05           |       |                              | 2011 -   |
| <u>.</u>                     | 05                  | May 31    | .00       | 4886-18-14-3                   | PAPER CADDY 18'W                         |             | 2010                 | 07           |       |                              |          |
| 🗄 🧰 Co<br>🗄 🛅 Sa             | 06                  | June 30   | .00       | 4886-18-14-3                   | PAPER CADDY 18'W<br>PRINTER STAND W/I    |             | 2010<br>2010         | 11<br>05     |       |                              | 76       |
| 🕀 🗀 Bu                       | 07                  | July 31   | .00       | 6655                           | PRINTER STAND W/ I                       | BASKET      | 2010                 | 06           |       |                              |          |
| 🕀 🧰 Vis                      | 08                  | Aug 31    | .00       | 8953                           | UNIVERSAL 31/2" SS<br>UNIVERSAL 31/2" SS |             | 2010<br>2010         | 05<br>07     |       |                              |          |
| 🗄 🗀 Pa<br>🗄 🔂 Ge             | 09                  | Sept 30   | .00       |                                |                                          |             | 2010                 |              |       |                              |          |
| E C Ac                       | 10                  | Oct 31    | .00       |                                |                                          |             |                      |              |       |                              |          |
| ÷. ն                         | 11                  | Nov 30    | .00       |                                |                                          |             |                      |              |       |                              |          |
| ±                            | 12                  | Dec 31    | .00       |                                |                                          |             |                      |              |       |                              |          |
|                              |                     | Total     | .00       |                                |                                          |             |                      |              |       |                              |          |
| ÷-                           |                     |           |           | Search Item Code               | 💌 Begins w                               | ith 💌       |                      | [            | Find  |                              |          |
| 😟 🚊                          |                     |           |           | Filters                        |                                          |             |                      |              |       |                              |          |
| t 🖻 🧰                        | Custom Pro          | ress Flow |           |                                |                                          |             |                      | 1 T          |       |                              |          |
|                              | tomer Relat         |           |           | Custom                         |                                          |             | Select               | Cancel       | 8 📀   |                              | 」        |
|                              | ounts Payal         | ble       |           | Found 11 records               |                                          |             |                      |              |       |                              |          |
| 🗄 🗀 Pay                      | roll<br>entory Mana | agement   |           |                                |                                          |             | ]]                   |              |       | <u>Cancel</u> <u>D</u> elete | _[₽]�].  |
|                              |                     | agement   |           |                                |                                          |             |                      | _            | ~     | ~                            |          |
| 🗉 🖻                          | Physical Co         | unt       |           |                                |                                          |             |                      |              |       |                              |          |
| 🗄 🔂                          | Kits                |           |           |                                |                                          |             |                      |              |       |                              |          |

#### **Customer Invoices:**

| Customer Ma                                                                   | a <b>intenance (Y</b> )<br>11-GREENT                                           | (Y) 12/5/20                                                               | IO<br>IAA                                        | D DI               |                                                                          | Сору                                                     | From                 | enum <u>b</u> er More | _ []<br>] • |
|-------------------------------------------------------------------------------|--------------------------------------------------------------------------------|---------------------------------------------------------------------------|--------------------------------------------------|--------------------|--------------------------------------------------------------------------|----------------------------------------------------------|----------------------|-----------------------|-------------|
| lame G                                                                        | ireen Tree Suppl                                                               | y Company                                                                 |                                                  |                    |                                                                          |                                                          |                      |                       |             |
| <u>1</u> . Main                                                               | 2. Additiona                                                                   | ] <u>3</u> . Stat                                                         | istics <u>4</u> . Sum                            | mary <u>5</u> . Hi | istory <u>6</u> . Invo                                                   | ices <u>7</u> . Trans                                    | actions              | <u>8</u> . S/Os       |             |
| Invoice No.<br>0100061<br>0100059<br>0100060<br>0100058<br>0100057<br>0100056 | Invoice Type<br>Invoice<br>Invoice<br>Invoice<br>Invoice<br>Invoice<br>Invoice | Inv Date<br>11/30/201<br>7/22/2010<br>6/12/2010<br>5/13/2010<br>5/13/2010 | 7/22/2010<br>7/22/2010<br>6/12/2010<br>5/19/2010 | Disc Date          | Amount<br>1,006.20<br>1,057.00<br>763.50<br>586.40<br>850.30<br>2,407.40 | Discount<br>0.00<br>0.00<br>0.00<br>0.00<br>0.00<br>0.00 | 0.00<br>0.00<br>0.00 | 0987<br>9000          |             |
| ✓ Trans Date                                                                  | Trans Type                                                                     | Trans Arr                                                                 | ount Pay Date                                    | Check No.          | Payment Ref                                                              | Cr Card Rt                                               | IA No.               | Þ                     |             |
| Bal                                                                           | ance                                                                           | Current                                                                   | 30 Days                                          | 60 Days            | 90 Days                                                                  | 120 Day                                                  | s                    |                       | <br>  🍒     |
|                                                                               | 0.00                                                                           | 0.00                                                                      | 0.00                                             | 0.00               | 0.00                                                                     | 0.00                                                     | I                    |                       |             |
| <u></u>                                                                       |                                                                                |                                                                           |                                                  |                    |                                                                          |                                                          | t <u>C</u> anc       | el <u>D</u> elete d   | ∋]∢         |

#### **HOW TO DELETE A CUSTOMER:**

# EXTREMELY IMPORTANT – MAKE SURE YOU HAVE A BACKUP BEFORE YOU START THIS PROCESS!!

Click on Accounts Receivable -> Utilities -> Delete and Change Customers. Click on the Delete tab.

|                   | nd Change Customers (Y | YY) 1/31/2011       |           |           |                |     |
|-------------------|------------------------|---------------------|-----------|-----------|----------------|-----|
| <u>1</u> . Delete | <u>2</u> . Change      |                     |           |           |                |     |
|                   |                        |                     |           |           |                |     |
|                   | Starting Customer No.  | Ending Customer No. | All Files |           |                | ٦   |
| 1                 | ٩,                     |                     | <b>I</b>  |           |                |     |
|                   |                        |                     |           |           |                |     |
|                   |                        |                     |           |           |                |     |
|                   |                        |                     |           |           |                |     |
|                   |                        |                     |           |           |                |     |
|                   |                        |                     |           |           |                |     |
|                   |                        |                     |           |           |                |     |
|                   |                        |                     |           |           |                |     |
|                   |                        |                     |           |           |                |     |
|                   |                        |                     |           |           |                |     |
|                   |                        |                     |           |           |                |     |
|                   |                        |                     |           |           |                |     |
|                   |                        |                     |           |           |                |     |
| Clear             | Save                   |                     |           | Proceed 1 | Delayed Cancel | Υr. |

# Note: All invoices must be posted before you can access this Utility.

The starting customer number and ending customer number should be the same.

| 🕮 Delete and Change Customers (YYY) 1/31/2011                                                   | _ 🗆 🗙      |
|-------------------------------------------------------------------------------------------------|------------|
| 1. Delete 2. Change                                                                             |            |
|                                                                                                 |            |
| Starting Customer No.     Ending Customer No.     All Files       1     01-GREENT     01-GREENT | 11. 🐙 🕼    |
|                                                                                                 | 🔲 (3 hì th |
|                                                                                                 |            |
|                                                                                                 |            |
|                                                                                                 |            |
|                                                                                                 |            |
| Clear Save Proceed Delayed Cancel                                                               | ₽⊘         |

Click on the Proceed button. The system will prompt you to print the Delete and Change Listing prior to proceeding. Click Yes to print the list.

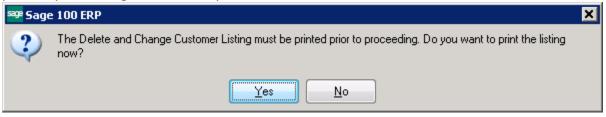

The report will show you a listing of all customers that will be deleted.

#### Delete and Change Customers Listing

| Deleted Customer                        | s                              |                              |              |                        |                      |            |        |                         |                                 | py 011100 | (,           |
|-----------------------------------------|--------------------------------|------------------------------|--------------|------------------------|----------------------|------------|--------|-------------------------|---------------------------------|-----------|--------------|
| Line Number                             | Starting<br>Customer<br>Number | Ending<br>Customer<br>Number | All<br>Files | Repetitive<br>Invoices | Customer<br>Contacts |            | Credit | Open<br>Sales<br>Orders | Customer<br>Ship To<br>Addresse | Customer  | Open<br>RMAs |
| 000000000000000000000000000000000000000 | 01-GREENT                      | 01-GREENT                    | Yes          | Yes                    | Yes                  | Yes        | Yes    | Yes                     | Yes                             | Yes       | Yes          |
|                                         | Source Cus                     | tomer Number                 |              | Destinat               | ion Custom           | ner Number | -      | Action                  |                                 |           |              |
|                                         | 01-GREENT                      | -                            |              | 01-GREE                | ENT                  |            |        |                         |                                 |           |              |

Click Yes at the prompt to delete/change customers. THERE IS NO UNDO FROM THIS PROCESS!!

| <sup>sage</sup> Sage | 2 100 ERP                                       | × |
|----------------------|-------------------------------------------------|---|
| ?                    | Do you want to delete and change customers now? |   |

Then the system will prompt to print the Delete and Change Customer log.

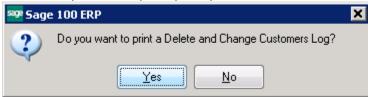

#### Delete and Change Customers Log

Copy of ABC (YYY)

Copy of ABC (YYY)

| Deleted Customers | 5                              |                              |              |                        |                      |           |          |                         |                                |                          |              |
|-------------------|--------------------------------|------------------------------|--------------|------------------------|----------------------|-----------|----------|-------------------------|--------------------------------|--------------------------|--------------|
| Line Number       | Starting<br>Customer<br>Number | Ending<br>Customer<br>Number | All<br>Files | Repetitive<br>Invoices | Customer<br>Contacts |           | Credit   | Open<br>Sales<br>Orders | Customer<br>Ship To<br>Address | eBM<br>Customer/<br>User | Open<br>RMAs |
| 000000000000000   | 01-GREENT                      | 01-GREENT                    | Yes          | Yes                    | Yes                  | Yes       | Yes      | Yes                     | Yes                            | Yes                      | Yes          |
|                   | Source Cu                      | stomer Number                | Destir       | nation Custo           | mer Numbe            | er Status |          |                         |                                |                          |              |
|                   | Source Cu                      | stomer Number                | Destir       | nation Custo           | mer Numbe            | er Status |          |                         |                                |                          |              |
|                   | 01-GREEN                       | п                            | 01-GF        | REENT                  |                      | Custon    | nerdelet | ted from a              | ll files                       |                          |              |

The next prompt will be to Clear the delete/change customer log. This **DOES NOT** stop the process. It only clears the log **AFTER** the process has been done.

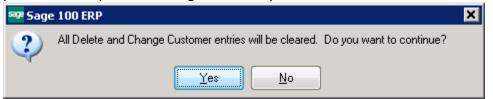

#### Customer Maintenance – removed from Customer List

| Customer No A | Name                      | Status | Zip Code   | Phone Number     | Sorl 🔺 👩 |
|---------------|---------------------------|--------|------------|------------------|----------|
| 01-ABF        | American Business Futures | Active | 53205-1204 | (414) 555-4787   |          |
| 01-AVNET      | Avnet Processing Corp     | Active | 53120      | (414) 555-2635   | AVN      |
| 01-BRESLIN    | Breslin Parts Supply      | Active | 53266      | (414) 555-9654   | BRE      |
| 01-HILLSB     | Hillsboro Service Center  | Active | 53151      | (414) 555-6599   | HILL     |
| 01-MAVRK      | Maverick Papers           | Active | 60601      | (312) 861-1200   |          |
| 01-RSSUPPL    | R & S Supply Corp.        | Active | 53126      | (414) 555-5587   | R&S      |
| 01-SHEPARD    | Shepard Motorworks        | Active | 53151      | (414) 555-6544   | SHE      |
| 02-ALLENAP    | Allen's Appliance Repair  | Active | 92875      | (714) 555-3121   | ALLI     |
| 02-AMERCON    | American Concrete Service | Active | 92625      | (714) 555-2134   | AME      |
| 02-ATOZ       | A To Z Carpet Supply      | Active | 92661      | (714) 555-2231   | ATO      |
| 02-AUTOCR     | Autocraft Accessories     | Active | 92661-0002 | (714) 555-0101   | AUT      |
| 02-BAYPYRO    | Bay Pyrotronics Corp.     | Active | 92257-0001 | (415) 555-9654   | BAY      |
| 02-CAPRI      | Capri Sailing Ships       | Active | 92662      | (714) 555-4421   | CAP      |
| 02-CUSTOM     | Custom Craft Products     | Active | 92554      | (714) 555-7848   | CUS      |
| 02-GREALAR    | Greater Alarm Company     | Active | 92266      | (714) 555-5531   | GRE      |
| •             |                           |        |            |                  | •        |
|               |                           |        |            |                  |          |
| Search Custo  | merNo 💌 Begins            | with 💌 |            |                  | Find     |
|               |                           |        |            |                  |          |
| Filters       |                           |        |            |                  |          |
|               |                           |        |            | Y Y              |          |
| Custom        |                           |        | Selec      | t <u>C</u> ancel | 🖳 🔒 🔇    |

# Item Sales History by Customer:

Inventory Sales History Report Customer Detail Sorted by Customer Number Year Equal To: 2010

| tem Code                | Jan         | Feb                 | March   | April | May       | June   | July        | Aug    | Sept      | Oct   | Nov    | Dec   |
|-------------------------|-------------|---------------------|---------|-------|-----------|--------|-------------|--------|-----------|-------|--------|-------|
|                         |             |                     |         |       |           |        |             |        |           |       |        |       |
| Sustomer Number: 01-GRB | ENT *** Not | on file <sup></sup> | · · · · |       |           |        |             |        |           |       |        |       |
| 001-HON-H252 H          | 0N2DRAW     | ER LETTER F         | LE WOL  | Prod  | Line WF&A | Prod T | yp∝ Finishe | d Good | WM: EACH  |       |        |       |
| Quantity Sold           | 0           | 0                   | 0       | 0     | 20        | 5      | 4           | 0      | 0         | 0     | 10     | 0     |
| Dollars Sold            | 0           | 0                   | 0       | 0     | 1,562     | 407    | 336         | 0      | 0         | 0     | 781    | 0     |
| Gross Profit Percent    | 0.00%       | 0.00X               | 0.00%   | 0.00% | 56.15%    | 57.99% | 59.23%      | 0.00%  | 0.00%     | 0.00% | 56.08% | 0.00% |
| Cost of Goods Sold      | 0           | 0                   | 0       | 0     | 685       | 171    | 137         | 0      | 0         | 0     | 343    | 0     |
| Quantity Returned       | 0           | 0                   | 0       | 0     | 0         | 0      | 0           | 0      | 0         | 0     | 0      | 0     |
| 1886-18-14-3 P/         | APER CADD   | Y18"W14"D           | 3°H     | Prod  | Line PS&A | Prod T | ype Finishe | d Good | U/M: EACH |       |        |       |
| Quantity Sold           | 0           | 0                   | 0       | 0     | 10        | 0      | 10          | 0      | 0         | 0     | 5      | 0     |
| Dollars Sold            | 0           | 0                   | 0       | 0     | 428       | 0      | 428         | 0      | 0         | 0     | 225    | 0     |
| Gross Profit Percent    | 0.00%       | 0.00%               | 0.00%   | 0.00% | 47.43%    | 0.00%  | 47.43%      | 0.00%  | 0.00%     | 0.00% | 49.78% | 0.00% |
| Cost of Goods Sold      | 0           | 0                   | 0       | 0     | 225       | 0      | 225         | 0      | 0         | 0     | 113    | 0     |
| Quantity Returned       | 0           | 0                   | 0       | 0     | 0         | 0      | 0           | 0      | 0         | 0     | 0      | 0     |
| 655 Pł                  | RINTER STA  | ND W/ BASK          | ET      | Prod  | Line PS&A | Prod T | yp∝ Finishe | d Good | WM: EACH  |       |        |       |
| Quantity Sold           | 0           | 0                   | 0       | 0     | 5         | 1      | 0           | 0      | 0         | 0     | 0      | 0     |
| Dollars Sold            | 0           | 0                   | 0       | 0     | 845       | 179    | 0           | 0      | 0         | 0     | 0      | 0     |
| Gross Profit Percent    | 0.00%       | 0.00%               | 0.00%   | 0.00% | 51.95%    | 54.75% | 0.00%       | 0.00%  | 0.00%     | 0.00% | 0.00%  | 0.00% |
| Cost of Goods Sold      | 0           | 0                   | 0       | 0     | 406       | 81     | 0           | 0      | 0         | 0     | 0      | 0     |
| Quantity Returned       | 0           | 0                   | 0       | 0     | 0         | 0      | 0           | 0      | 0         | 0     | 0      | 0     |
| 1953 UI                 | NIVERSAL3   | 1/2" SSDD F         | LEX DSK | Prod  | Line FD&A | Prod T | yp∝ Finishe | d Good | U/M: EACH |       |        |       |
| Quantity Sold           | 0           | 0                   | 0       | 0     | 100       | 0      | 250         | 0      | 0         | 0     | 0      | 0     |
| Dollars Sold            | 0           | 0                   | 0       | 0     | 423       | 0      | 1,057       | 0      | 0         | 0     | 0      | 0     |
| Gross Profit Percent    | 0.00%       | 0.00%               | 0.00%   | 0.00% | 65.01%    | 0.00%  | 64.90%      | 0.00%  | 0.00%     | 0.00% | 0.00%  | 0.00% |
| Cost of Goods Sold      | 0           | 0                   | 0       | 0     | 148       | 0      | 371         | 0      | 0         | 0     | 0      | 0     |
| Quantity Returned       | 0           | 0                   | 0       | 0     | 0         | 0      | 0           | 0      | 0         | 0     | 0      | 0     |

Total For Customer: 01-GREENT \*\*\*Not onfile\*\*\*

# Item Sales History by Item/Customer:

# Inventory Sales History Report Customer Detail Sorted by Item Code Year Equal To: 2010

| tem Code                     | Jan          | Feb           | March  | April  | May       | June   | July        | Aug        | Sept      | Oct   | Nov    | Dec   |
|------------------------------|--------------|---------------|--------|--------|-----------|--------|-------------|------------|-----------|-------|--------|-------|
|                              |              |               |        |        | -         |        | ,           | -          |           |       | No.    | 500   |
|                              | ON 2 DRAW    |               |        | Prod   | Line WF&A | Prod T | /P∝ Finishe | d Good 🛛 🗎 | U/M: EACH |       |        |       |
| Customer Number: 01-ABF      |              |               |        |        |           |        |             |            |           |       |        |       |
| Quantity Sold                | 35           | 21            | 13     | 28     | 62        | 0      | 0           | 0          | 0         | 0     | 0      | 0     |
| Dollars Sold                 | 2,726        | 1,657         | 944    | 2,273  | 4,839     | 0      | 0           | 0          | 0         | 0     | 0      | 0     |
| Gross Profit Perce <b>nt</b> | 62.47%       | 62.46%        | 62.50% | 61.68% | 57.82%    | 0.00%  | 0.00%       | 0.00%      | 0.00%     | 0.00% | 0.00%  | 0.00% |
| Cost of Cools Sur            | 1,022        | 622           | 354    | 871    | 2,041     | 0      | 0           | 0          | 0         | 0     | 0      | 0     |
| Quantity Returned            | 0            | 0             | 0      | 0      | 1         | 0      | 0           | 0          | 0         | 0     | 0      | 0     |
| Customer Number: 01-GRI      | EENT *** Not | onfile        |        |        |           |        |             |            |           |       |        |       |
| Quantity Sold                | 0            | 0             | 0      | 0      | 20        | 5      | 4           | 0          | 0         | 0     | 10     | 0     |
| Dollars Sold                 | 0            | 0             | 0      | 0      | 1,562     | 407    | 336         | 0          | 0         | 0     | 781    | 0     |
| Gross n off Percent          | 0.00%        | 0.00%         | 0.00%  | 0.00%  | 56.15%    | 57.99% | 59.23%      | 0.00%      | 0.00%     | 0.00% | 56.08% | 0.00% |
| Cost of Goods Sold           | 0            | 0             | 0      | 0      | 685       | 171    | 137         | 0          | 0         | 0     | 343    | 0     |
| Quantity Returned            | 0            | 0             | 0      | 0      | 0         | 0      | 0           | 0          | 0         | 0     | 0      | 0     |
| Customer Number: 02-GRI      | EALAR Grea   | iter Alarm Co | mpany  |        |           |        |             |            |           |       |        |       |
| Quantity Sold                | 0            | 0             | 0      | 0      | 10        | 0      | 0           | 0          | 0         | 0     | 0      | 0     |
| Dollars Sold                 | 0            | 0             | 0      | 0      | 781       | 0      | 0           | 0          | 0         | 0     | 0      | 0     |
| Gross Profit Percent         | 0.00%        | 0.00%         | 0.00%  | 0.00%  | 56.08%    | 0.00%  | 0.00%       | 0.00%      | 0.00%     | 0.00% | 0.00%  | 0.00% |
| Cost of Goods Sold           | 0            | 0             | 0      | 0      | 343       | 0      | 0           | 0          | 0         | 0     | 0      | 0     |
| Quantity Returned            | 0            | 0             | 0      | 0      | 0         | 0      | 0           | 0          | 0         | 0     | 0      | 0     |
| Customer Number: 02-JEL      | LCO Jelico F | Packing       |        |        |           |        |             |            |           |       |        |       |
| Quantity Sold                | 0            | 0             | 0      | 0      | 1         | 0      | 0           | 0          | 0         | 0     | 0      | 0     |
| Dollars Sold                 | 0            | 0             | 0      | 0      | 84        | 0      | 0           | 0          | 0         | 0     | 0      | 0     |
| Gross Profit Percent         | 0.00%        | 0.00%         | 0.00%  | 0.00%  | 59.52%    | 0.00%  | 0.00%       | 0.00%      | 0.00%     | 0.00% | 0.00%  | 0.00% |
| Cost of Goods Sold           | 0            | 0             | 0      | 0      | 34        | 0      | 0           | 0          | 0         | 0     | 0      | 0     |
| Quantity Returned            | 0            | 0             | 0      | 0      | 0         | 0      | 0           | 0          | 0         | 0     | 0      | 0     |

# Item Sales History by Item:

Sales totals will remain the same.

Inventory Sales History Report Item Summary Sorted by Item Code Year Equal To: 2010

| tem Code                    | Jan        | Feb       | March    | April  | May       | June   | July        | Aug    | Sept      | Oct   | Nov    | Dec   |
|-----------------------------|------------|-----------|----------|--------|-----------|--------|-------------|--------|-----------|-------|--------|-------|
| 1001-HON-H252               | HON 2 DRAW | ER LETTER | FLE WOLK | Prod   | Line WF&A | Prod T | ype Finishe | d Good | U/M: EACH |       |        |       |
| Quantity Sold               | 410        | 561       | 383      | 441    | 119       | 5      | 4           | 0      | 0         | 0     | 10     | 0     |
| Dollars Sold                | t 6,253    | 6,176     | 3,904    | 5,577  | 7,267     | 407    | 336         | 0      | 0         | 0     | 781    | 0     |
| Gross Profit Percent        | 45.58%     | 38.12%    | 36.50%   | 42.41% | 45.29%    | 57.99% | 59.23%      | 0.00%  | 0.00%     | 0.00% | 56.08% | 0.00% |
| Cost of Goods Sold          | t 3,403    | 3,822     | 2,479    | 3,212  | 3,976     | 171    | 137         | 0      | 0         | 0     | 343    | 0     |
| Quantity Returned           | t 0        | 0         | 0        | 0      | 1         | 0      | 0           | 0      | 0         | 0     | 0      | 0     |
| Report Total:               |            |           |          |        |           |        |             |        |           |       |        |       |
| Quantity Sold               | t 410      | 561       | 383      | 441    | 119       | 5      | 4           | 0      | 0         | 0     | 10     | 0     |
| Dollars Sold                | 6,253      | 6,176     | 3,904    | 5,577  | 7,267     | 407    | 336         | 0      | 0         | 0     | 781    | 0     |
| Gross Profit Perc <b>en</b> | 45.58%     | 38.12%    | 36.50%   | 42.41% | 45.29%    | 57.99% | 59.23%      | 0.00%  | 0.00%     | 0.00% | 56.08% | 0.00% |
| Cost of Goods Sold          | t 3,403    | 3,822     | 2,479    | 3,212  | 3,976     | 171    | 137         | 0      | 0         | 0     | 343    | 0     |
| Quantity Returned           | t O        | 0         | . 0      | 0      | 1         | 0      | 0           | 0      | 0         | 0     | 0      | 0     |

#### **AR Invoice History:**

Invoices are NOT deleted from the Invoice History file. There is another utility to remove them, but they cannot be removed by customer, they are removed by date.

| Inv No         Inv Date         Customer No         Name         Inv Total         Customer PO         Sales Order No           0100055         5/13/2010         01-GREENT         Green Tree Supply Compa         2407.40         3983         0000174           0100055         5/13/2010         01-GREENT         Green Tree Supply Compa         850.30         9000         0000175           0100059         5/12/2010         01-GREENT         Green Tree Supply Compa         586.40         0000176           0100059         7/22/2010         01-GREENT         Green Tree Supply Compa         1057.00         987         0000177           0100050         7/22/2010         01-GREENT         Green Tree Supply Compa         763.50         0987         0000178           0100061         11/30/2010         01-GREENT         Green Tree Supply Compa         1006.20         3736         0000179 | 🤓 AR Invo                                           | ice History H                                                 | eader                                                         |                                                                              |                                                              |                                                  |                             |                                                                | <u> </u> |
|----------------------------------------------------------------------------------------------------|-----------------------------------------------------|---------------------------------------------------------------|---------------------------------------------------------------|------------------------------------------------------------------------------|--------------------------------------------------------------|--------------------------------------------------|-----------------------------|----------------------------------------------------------------|----------|
| Filters                                                                                                    | 0100056<br>0100057<br>0100058<br>0100059<br>0100060 | 5/13/2010<br>5/19/2010<br>6/12/2010<br>7/22/2010<br>7/22/2010 | 01-GREENT<br>01-GREENT<br>01-GREENT<br>01-GREENT<br>01-GREENT | Green Tree S<br>Green Tree S<br>Green Tree S<br>Green Tree S<br>Green Tree S | Supply Compa<br>Supply Compa<br>Supply Compa<br>Supply Compa | 2407.40<br>850.30<br>586.40<br>1057.00<br>763.50 | 3988<br>9000<br>987<br>0987 | 0000174<br>0000175<br>0000176<br>0000177<br>0000177<br>0000178 |          |
| Custom     Select     Cancel     Custom       Found 6 records                                                                                                    | Filters                                             | ]                                                             | B                                                             | egins with                                                                   | green                                                        |                                                  |                             |                                                                |          |

# Sales Order/Quote History:

Sales Orders are NOT deleted from the Sales Order/Quote History file. There is another utility to remove them, but they cannot be removed by customer, they are removed by date.

| sage Sa | ales Order and Quote Hi                                                                         | story Inquiry                                                                             | <b>(YYY) 3/5/20</b> :                           | 15                                                                                        |                                                                                                    |                                                                                                    |
|---------|-------------------------------------------------------------------------------------------------|-------------------------------------------------------------------------------------------|-------------------------------------------------|-------------------------------------------------------------------------------------------|----------------------------------------------------------------------------------------------------|----------------------------------------------------------------------------------------------------|
| O1      | 🔓 Order Number List                                                                             |                                                                                           |                                                 |                                                                                           |                                                                                                    |                                                                                                    |
|         | Sales Order Number<br>0000174<br>0000175<br>0000176<br>0000177<br>0000177<br>0000178<br>0000179 | Order Date<br>5/13/2010<br>5/19/2010<br>6/12/2010<br>7/22/2010<br>7/22/2010<br>11/30/2010 | Order Status<br>C<br>C<br>C<br>C<br>C<br>C<br>C | Customer No<br>01-GREENT<br>01-GREENT<br>01-GREENT<br>01-GREENT<br>01-GREENT<br>01-GREENT | Bill To Name<br>Green Tree Supply Company<br>Green Tree Supply Company<br>Green Tree Supply Company<br>Green Tree Supply Company<br>Green Tree Supply Company<br>Green Tree Supply Company | <ul> <li>∠ Customer P.O. No</li> <li>3988</li> <li>9000</li> <li>987</li> <li>0987</li> <li>3736</li> </ul> |
|         | Search Bill To Name<br>Filters                                                                  | <b></b>                                                                                   | Begins with                                     | ▼] green                                                                                  | <u>Ei</u>                                                                                                    | nd<br>Cancel                                                                                                |
| Ę       | Found 6 records                                                                                 |                                                                                           |                                                 |                                                                                           |                                                                                                    |                                                                                                    |
| Ŀ       |                                                                                                 |                                                                                           |                                                 |                                                                                           |                                                                                                    | K 🕜                                                                                                    |

#### ACCOUNTS PAYABLE - DELETING A VENDOR

#### Item Receipt History by Vendor:

Inventory Receipts History Report Vendor Detail Sorted by Vendor Number Year Equal To: 2010

| ltem Code                                                        | Jan          | Feb         | March       | April       | May               | June        | July J       | Aug         | Sept        | Oct         | Nov         | Dec         |
|------------------------------------------------------------------|--------------|-------------|-------------|-------------|-------------------|-------------|--------------|-------------|-------------|-------------|-------------|-------------|
| vendor Number: )1-STEV                                           | Stevens Sup  | )ply        |             |             |                   |             |              |             |             |             |             |             |
| 2480-8-50 D                                                      | ESK FILE8" ( | CAP50       |             | Proc        | d Line FD&A       | Prod Typ    | ≪ Finished G | ood         | U/M: EACH   |             |             |             |
| Quantity Received                                                | 0            | 0           | 0           | 0           | 10,000            | 0           | 0            | 0           | 0           | 0           | 0           | 0           |
| Cost of Goods Received                                           | 0            | 0           | 0           | 0           | 154,530           | 0           | 0            | 0           | 0           | 0           | 0           | 0           |
| Quantity Produced                                                | 0            | 0           | 0           | 0           | 0                 | 0           | 0            | 0           | 0           | 0           | 0           | 0           |
| Quantity Returned                                                | 0            | 0           | 0           | 0           | 0                 | 0           | 0            | 0           | 0           | 0           | 0           | 0           |
| Cost of Goods Received<br>Quantity Produced<br>Quantity Returned | 0<br>0<br>0  | 0<br>0<br>0 | 0<br>0<br>0 | 0<br>0<br>0 | 154,530<br>0<br>0 | 0<br>0<br>0 | 0<br>0<br>0  | 0<br>0<br>0 | 0<br>0<br>0 | 0<br>0<br>0 | 0<br>0<br>0 | 0<br>0<br>0 |
| Total For Vendor: 01-STEV                                        | Stevens Sup  | рly         |             |             |                   |             |              |             |             |             |             |             |
| Quantity Received                                                | 0            | 0           | 0           | 0           | 10,000            | 0           | 0            | 0           | 0           | 0           | 0           | 0           |
| Cost of Goods Received                                           | 0            | 0           | 0           | 0           | 154,530           | 0           | 0            | 0           | 0           | 0           | 0           | 0           |
| Cost of Goods Received                                           |              |             |             |             |                   | -           | -            | -           | -           |             | -           |             |
| Quantity Produced                                                | 0            | 0           | 0           | 0           | 0                 | 0           | 0            | 0           | 0           | 0           | 0           | 0           |

#### Item Receipt History by item:

Inventory Receipts History Report Vendor Detail Sorted by Item Code Year Equal To: 2010

| tem Code                   | Jan           | Feb   | March | April | Мау       | June      | July       | Aug    | Sept      | Oct | Nov | Dec |
|----------------------------|---------------|-------|-------|-------|-----------|-----------|------------|--------|-----------|-----|-----|-----|
| 480-8-50 D                 | ESK FILE8"    | CAP50 |       | Proc  | Line FD&A | Prod Type | ≅ Finished | l Good | UVM: EACH |     |     |     |
| /endor Number:             | ' Stevens Sup | yky.  |       |       |           |           |            |        |           |     |     |     |
| Quantity Received          | 0             | 0     | 0     | 0     | 10,000    | 0         | 0          | 0      | 0         | 0   | 0   | 0   |
| Cost of Goods Received     | 0             | 0     | 0     | 0     | 154,530   | 0         | 0          | 0      | 0         | 0   | 0   | 0   |
| Quantity Produced          | 0             | 0     | 0     | 0     | 0         | 0         | 0          | 0      | 0         | 0   | 0   | 0   |
| Quantity Returned          | 0             | 0     | 0     | 0     | 0         | 0         | 0          | 0      | 0         | 0   | 0   | 0   |
| otal For Item: 2480-8-50 E | ESK FILE8     |       |       |       |           |           |            |        |           |     |     |     |
| Quantity Received          | 0             | 0     | 0     | 0     | 10,000    | 0         | 0          | 0      | 0         | 0   | 0   | 0   |
| Cost of Goods Received     | 0             | 0     | 0     | 0     | 154,530   | 0         | 0          | 0      | 0         | 0   | 0   | 0   |
| Quantity Produced          | 0             | 0     | 0     | 0     | 0         | 0         | 0          | 0      | 0         | 0   | 0   | 0   |
| Quantity Returned          | 0             | 0     | 0     | 0     | 0         | 0         | 0          | 0      | 0         | 0   | 0   | 0   |

#### Vendor Purchase History:

| ame           | lo. 01-S<br>Stev | TEV 🔄 🖂 🕅<br>ens Supply         |                      |                                        | Copy From                         | number                  |
|---------------|------------------|---------------------------------|----------------------|----------------------------------------|-----------------------------------|-------------------------|
| <u>1</u> . Ma | in <u>2</u> .4   | Additional <u>3</u> . Statistic | s <u>4</u> . Summary | <u>5</u> . History <u>6</u> . Invoices | : <u>7</u> .Transactions <u>8</u> | .Checks <u>9</u> . P/Os |
| Period        | Ending           | Purchases                       | Payments             | Discounts Taken                        | Discounts Lost                    | 2010 💌                  |
| 01            | Jan 31           | .00                             | .00                  | .00                                    | .00                               | 2                       |
| 02            | Feb 28           | .00                             | .00                  | .00                                    | .00                               | 7                       |
| 03            | Mar 31           | .00                             | .00                  | .00                                    | .00                               |                         |
| 04            | Apr 30           | 3,775.24                        | 3,775.24             | .00                                    | 75.50                             |                         |
| 05            | May 31           | 155,485.45                      | 936.34               | 19.11                                  | .00                               |                         |
| 06            | June 30          | .00                             | 154,530.00           | .00                                    | .00                               |                         |
| 07            | July 31          | .00                             | .00                  | .00                                    | .00                               |                         |
| 08            | Aug 31           | .00                             | .00                  | .00                                    | .00                               |                         |
| 09            | Sept 30          | .00                             | .00                  | .00                                    | .00                               |                         |
| 10            | Oct 31           | .00                             | .00                  | .00                                    | .00                               |                         |
| 11            | Nov 30           | .00                             | .00                  | .00                                    | .00                               |                         |
| 12            | Dec 31           | .00                             | .00                  | .00                                    | .00                               |                         |
|               | Total            | 159,260.69                      | 159,241.58           | 19.11                                  | 75.50                             |                         |

#### Vendor Maintenance/Items List:

|           |                                | Find Task    |                                       |                                  |
|-----------|--------------------------------|--------------|---------------------------------------|----------------------------------|
|           | r Receipt H                    |              |                                       |                                  |
| Vendor No | o. 01-ST                       | EV Stevens S | upply Alias Pricing                   |                                  |
| Item Cod  | le                             |              |                                       |                                  |
| Descripti | on                             |              | 👐 Vendor / Item List                  |                                  |
| Period    | Ending                         | Qty Received |                                       |                                  |
| 01        | Jan 31                         | uly neceiveu | Item Code A Description Year Period   | <u>R</u> enumber <u>I</u> tems • |
| 02        | Feb 28                         | .00          | 2480-8-50 DESK FILE 8" CAP 50 2010 05 |                                  |
| 02        | Mar 31                         | .00          |                                       | <u>8</u> .Checks <u>9</u> . P/Os |
| 04        | Apr 30                         | .00          |                                       |                                  |
| 05        | May 31                         | .00          |                                       | 2010 💌                           |
| 06        | June 30                        | .00          |                                       | .00                              |
| 07        | July 31                        | .00          |                                       | .00 📸                            |
| 08        | Aug 31                         | .00          |                                       | .00                              |
| 09        | Sept 30                        | .00          |                                       | i.50                             |
| 10        | Oct 31                         | .00          |                                       | .00                              |
| 11        | Nov 30                         | .00          |                                       | .00                              |
| 12        | Dec 31                         | .00          |                                       | .00                              |
|           | Total                          | .00          |                                       | 5.00                             |
| Ļ         | · · · ·                        |              | Search Item Code  Begins with  Eind   | .00                              |
|           |                                |              | Filters                               | .00                              |
|           | ory Valuation<br>ory Valuation |              | Cystom                                | .00                              |
| 💀 Inventi | ory Turnover                   | · []]        |                                       |                                  |
|           | ory Sales An                   |              |                                       |                                  |
|           | ory Sales His<br>ory Receipts  |              |                                       | Cancel Delete 🖶 🕢                |
|           | ory Issue His                  |              |                                       |                                  |

#### Vendor Invoices:

|                 | <b>tenance (YYY</b><br>11-STEV | ) 5/31/2010            |                       |                    |                | Copy Fro         |                    | umber          |                 |
|-----------------|--------------------------------|------------------------|-----------------------|--------------------|----------------|------------------|--------------------|----------------|-----------------|
| Name S          | itevens Supply                 |                        |                       |                    |                |                  |                    |                |                 |
| <u>1</u> . Main | 2. Additional                  | <u>3</u> . Statistics  | 4. Summary            | <u>5</u> . History | 6. Invoices    | <u>7</u> .Transa | ctions <u>8</u> .0 | Checks         | <u>9</u> . P/Os |
| Invoice No.     |                                | _Inv Date ⊽            | Inv Due Date          | Disc Date          | Amou           |                  | iscount            | Balance        | <u>Co</u> 🕅     |
| 2971<br>76-5433 |                                | 5/11/2010<br>5/10/2010 | 6/10/2010<br>6/9/2010 | 5/20/2010          | 154,530<br>955 |                  | 0.00<br>0.00       | 0.00<br>0.00   |                 |
| I Date          | [ T T                          | [                      | A                     | Discout            |                | Charlen          |                    |                | Þ               |
| Trans Date      | Trans Type                     | I rans                 | Amount                | Discount C         | heck Date      | Check No.        |                    |                | _               |
| Bal             | ance                           | Current                | 30 Days               | 45 D               | lays           | 60 Days          | 90                 | Days           |                 |
|                 | 0.00                           | 0.00                   | 0.00                  | 0                  | .00            | 0.00             |                    | 0.00           |                 |
| <b>1</b>        |                                |                        |                       |                    |                | Accept           | <u>C</u> ancel     | <u>D</u> elete | 80              |

#### HOW TO DELETE A VENDOR:

# EXTREMELY IMPORTANT – MAKE SURE YOU HAVE A BACKUP BEFORE YOU START THIS PROCESS!!

Click on Accounts Payables - > Utilities -> Delete and Change Vendors. Click on the Delete tab.

#### Note: All invoices must be posted before you can access this Utility.

|                 | nd Change Vendors (YYY) | 5/31/2010         |           |             |                     | _ 🗆 ' |
|-----------------|-------------------------|-------------------|-----------|-------------|---------------------|-------|
| <u>1</u> Delete | <u>2</u> . Change       |                   |           |             |                     |       |
|                 |                         |                   |           |             |                     |       |
|                 | Starting Vendor No.     | Ending Vendor No. | All Files |             |                     | た三    |
| 1               | 9                       |                   |           |             |                     |       |
|                 |                         |                   |           |             |                     | 信     |
|                 |                         |                   |           |             |                     |       |
|                 |                         |                   |           |             |                     | 9     |
|                 |                         |                   |           |             |                     |       |
|                 |                         |                   |           |             |                     |       |
|                 |                         |                   |           |             |                     |       |
|                 |                         |                   |           |             |                     |       |
|                 |                         |                   |           |             |                     |       |
|                 |                         |                   |           |             |                     |       |
|                 |                         |                   |           |             |                     |       |
|                 |                         |                   |           |             |                     | ]     |
| Clear           | Save                    |                   |           | Proceed Del | ayed <u>C</u> ancel | 80    |
| ojoar           | 2010                    |                   |           | 1 TOCCOR DO |                     |       |

#### Starting vendor number and ending vendor number should be the same.

| 🔓 Delete and Change Vendors (YYY) 5/31/2010                                                                                                    | _ D X         |
|----------------------------------------------------------------------------------------------------|---------------|
| 1. Delete 2. Change                                                                                                    |               |
| Starting Vandor No.     Ending Ventor No.     All Files       1     D1-STEV     Image: Comparison of the start of the start o | 🔲 🗇 dh dh 🥮 🕼 |
| Clear Save Proceed Delayed Cancel (                                                                                                    | 80            |

Conner Ash, P.C. © 2015

Click on the Proceed button. The system will prompt you to print the Delete and Change Listing prior to proceeding. Click Yes to print the list.

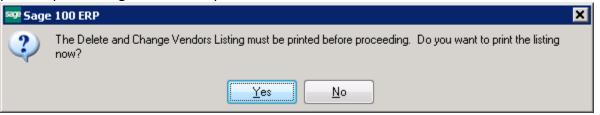

#### The report will show you a listing of all vendors that will be deleted.

Delete and Change Vendors Listing

Copy of ABC (YYY)

| Deleted Vendors                         |                              |                            |            |                        |           |                                 |                                |          |                                 |                           |                           |     |                               |
|-----------------------------------------|------------------------------|----------------------------|------------|------------------------|-----------|---------------------------------|--------------------------------|----------|---------------------------------|---------------------------|---------------------------|-----|-------------------------------|
| Line Number                             | Starting<br>Vendor<br>Number | Ending<br>Vendor<br>Number | 예<br>Files | Repetitive<br>Invoices |           | Vendor<br>Remit To<br>Addresses | Vendor an<br>Customer<br>Links | Purchase | vendor<br>Purchase<br>Addresses | Auto<br>Reorder<br>Detail | Vendor<br>Price<br>Levels |     | Job<br>Distribution<br>Detail |
| 000000000000000000000000000000000000000 | 01-STEV                      | 01-STEV                    | rés        | Yes                    | Yes       | Yes                             | Yes                            | Yes      | r'es                            | Yes                       | Yes                       | rés | No                            |
|                                         | Source                       | Vendor Number              | Destina    | tion Vendor N          | Number Ac | tion                            |                                |          |                                 |                           |                           |     |                               |
|                                         | 01-STE                       | v                          | 01-STEV    | '                      | De        | lete                            |                                |          |                                 |                           |                           |     |                               |

Click Yes to the prompt to delete/change vendors. THERE IS NO UNDO FROM THIS PROCESS!!

| <sup>sage</sup> Sage | 2 100 ERP                                     | × |
|----------------------|-----------------------------------------------|---|
| ?                    | Do you want to delete and change vendors now? |   |

# Then the system will prompt to print the Delete and Change Vendor log.

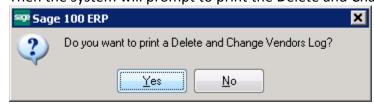

#### Delete and Change Vendors Log

Copy of ABC (YYY)

| Deleted Vendors                         | Starting<br>Vendor | Ending<br>Vendor | a)       | Repetitive   |           |                | Vendor an<br>Customer | Purchase   | Vendor<br>Purchase | Auto<br>Reorder | Venodr<br>Price | Vendor     | Job<br>Distribution |
|-----------------------------------------|--------------------|------------------|----------|--------------|-----------|----------------|-----------------------|------------|--------------------|-----------------|-----------------|------------|---------------------|
| Line Number                             | Number             | Number           | Files    | Invoices     | Contacts  | Addresses      | Links                 | Orders     | Addresses          | Detail          | Levels          | References | Detail              |
| 000000000000000000000000000000000000000 | 01-STEV            | 01-STEV          | rés      | Yes          | Yes       | Yes            | Yes                   | Yes        | res                | Yes             | Yes             | Yes        | No                  |
|                                         | Source             | Vendor Number    | Destinat | ion Vendor N | kumber St | atus           |                       |            |                    |                 |                 |            |                     |
|                                         | 01-STEV            | /                | 01-STEV  |              | Ca        | annot delete v | endors with           | purchase o | rder with bac      | korder status   | s.              |            |                     |

The next prompt will be to Clear the delete/change customer log. This **DOES NOT** stop the process. It only clears the log **AFTER** the process has been done.

| <sup>sage</sup> Sage | e 100 ERP                                                                       | × |
|----------------------|---------------------------------------------------------------------------------|---|
| 2                    | All Delete and Change Vendors entries will be cleared. Do you want to continue? |   |
|                      | <u>Y</u> es <u>N</u> o                                                          |   |

#### Vendor Maintenance – removed from the list

| 🤓 Yendor List    |                              |        |                |                | _ 🗆 🗙    |
|------------------|------------------------------|--------|----------------|----------------|----------|
| Vendor No 🛆      | Name                         | Status | Zip Code       | Phone Number   | I 🔁 😹    |
| 01-AIRWAY        | Airway Property              | Active | 92669-0001     | (714) 555-0980 |          |
| 01-ALLCLIM       | Allclimate Maintenance       | Active | 92626          | (714) 555-1013 |          |
| 01-ANDERS        | Anders Auto Repair           | Active | 92969          | (714) 555-3030 |          |
| 01-COMPAQ        | Compag Computer Corporation  | Active | 92626          | (714) 555-9921 |          |
| 01-CONT          | Container Corporation Of Usa | Active | 65436          | (312) 555-7721 |          |
| 01-IBM           | Ibm Corporation              | Active | 92775          | (415) 555-9981 |          |
| 01-POSTMST       | U.S. Postmaster              | Active | 92626          | (714) 555-7659 |          |
| 01-SOCALGA       | Southern California Gas Co.  | Active | 91771          | (714) 555-0098 |          |
| 01-UNITED        | United Computers             | Active | 75285          |                |          |
| 01-UPS           | United Post Office Service   | Active | 92711          |                |          |
| 02-AIRTRAV       | Airport Service Travel       | Active | 92660          |                |          |
| 02-AMERALR       | American Alarm Service       | Active | 46222          | (617) 555-5561 |          |
| 02-AMEX          | American Express Company     | Active | 75363          | (800) 555-6675 |          |
| 02-ARROW         | Arrowsmith Drinking Water    | Active | 85072          | (213) 555-5541 |          |
| 02-AVID          | Avid Label                   | Active | 91051          | (213) 555-7693 | <b>_</b> |
|                  |                              |        |                |                | ▶        |
| Search Vendo     | r No 💌 Begins with           |        |                |                | Eind     |
| Custom           |                              |        | <u>S</u> elect | Cancel         | 80       |
| Found 28 records |                              |        |                |                | .:       |

#### Item Receipt History by Vendor:

#### Inventory Receipts History Report Vendor Detail Sorted by Vendor Number Year Equal To: 2010

Copy of ABC (YYY) ltern Code Jan Feb March April May June July Aug Sept Oct Nov Dec Vendor Number 01-STEV \*\*\* Not on file\*\*\* 2480-8-50 DESK FILE8" CAP50 Prod Line FD&A Prod Type Finished Good U/M: EACH Quantity Received 10,000 Cost of Goods Received 154,530 Quantity Produced 0 Quantity Returned Ō Ō Ō Ō Ō Ō Ō Ō Ō Ō Ō Total For Item: 2480-8-50 DESK FILE8" CAP50 Quantity Received: 0 10,000 Cost of Goods Received 154,530 Quantity Produced Quantity Returned Û. n n Total For Vendor: 01-STEV \*\*\*Not onfile\*\*\* Quantity Received: 0 10,000 Cost of Goods Received 154,530 Quantity Produced Quantity Returned Report Total: Quantity Received n n n n 10 000 n n n n n n n

#### Item Receipt History by Item:

Inventory Receipts History Report Warehouse Detail Sorted by Item Code Year Equal To: 2010

Copy of ABC (YYY)

| tem Code                     | Jan       | Feb    | March | April | Мау       | June     | July         | Aug  | Sept      | Oct | Nov | Dec |
|------------------------------|-----------|--------|-------|-------|-----------|----------|--------------|------|-----------|-----|-----|-----|
| 480-8-50 DE                  | SK FILE8" | CAP50  |       | Proc  | Line FD&A | Prod Typ | e Finished 0 | Good | U/M: EACH |     |     |     |
| Warehouse: 000 CENTRAL       | WAREHOU   | SE     |       |       |           |          |              |      |           |     |     |     |
| Quantity Received            | 0         | 0      | 0     | 0     | 10,000    | 0        | 0            | 0    | 0         | 0   | 0   | 0   |
| Cost of Goods Received       | 0         | 0      | 0     | 0     | 154,530   | 0        | 0            | 0    | 0         | 0   | 0   | 0   |
| Quantity Produced            | 0         | 0      | 0     | 0     | 0         | 0        | 0            | 0    | 0         | 0   | 0   | 0   |
| Quantity Returned            | 0         | 0      | 0     | 0     | 0         | 0        | 0            | 0    | 0         | 0   | 0   | 0   |
| fotal For Item: 2480-8-50 DB | SK FILE8" | CAP 50 |       |       |           |          |              |      |           |     |     |     |
| Quantity Received            | 0         | 0      | 0     | 0     | 10,000    | 0        | 0            | 0    | 0         | 0   | 0   | 0   |
| Cost of Goods Received       | 0         | 0      | 0     | 0     | 154,530   | 0        | 0            | 0    | 0         | 0   | 0   | 0   |
| Quantity Produced            | 0         | 0      | 0     | 0     | 0         | 0        | 0            | 0    | 0         | 0   | 0   | 0   |
| Quantity Returned            | 0         | 0      | 0     | 0     | 0         | 0        | 0            | 0    | 0         | 0   | 0   | 0   |

- .-..

# Inventory – Not Really Possible

Item history is turned ON by default. You can only delete items that have NEVER had any transactions, UNLESS you purge Transaction history.

#### What to do??? - Merge items into one item code

- Create a Product Line called ZZZZ, Product Line MUST match the valuation method of items you are merging into it
- Create an Item called ZDUMP

| 🕮 * Item Maintenance (YYY) 5/31/2010                                                                                                    |
|----------------------------------------------------------------------------------------------------|
| Item Code     ZDUMP     Image: Second second second |
| 1. Main         2. Additional         3. Quantity         4. History         5. Transactions         6. Orders         7. Cost Detail                                                                                                    |
| Product Line       ZZZZ       Zdump         Product Type       Finished Good       Weight         Valuation       Lot       Volume       0.0000         Procurement       Buy       Inventory Cycle       Volume       0.0000                                                                                                    |
| Price Code     Q     Primary Vendor       Default Whee     000     Q     CENTRAL WAREHOUSE     Warranty Code                                                                                                    |
| Sales     Purchases     Last Costs       Retail Price     .000     .000     Item     .000                                                                                                    |
| Retail Price       .000       Standard Cost       .000       Item       .000         Standard Price       .000       Average Cost       .000       Allocated       .000       Image: Cost                                                                                                    |
| Last Sold                                                                                                    |
| Quantities                                                                                                    |
| Whse         Bin Locati         Description         On Hand         On PO         On SO         On Bk Ord         Committed         Available         In St           000         CENTRAL         .00         .00         .00         .00         .00         .00         .00         .00         .00         .00         .00         .00         .00         .00         .00         .00         .00         .00         .00         .00         .00         .00         .00         .00         .00         .00         .00         .00         .00         .00         .00         .00         .00         .00         .00         .00         .00         .00         .00         .00         .00         .00         .00         .00         .00         .00         .00         .00         .00         .00         .00         .00         .00         .00         .00         .00         .00         .00         .00         .00         .00         .00         .00         .00         .00         .00         .00         .00         .00         .00         .00         .00         .00         .00         .00         .00         .00         .00         .00         .00         .00                                                                                                    |
|                                                                                                    |
| Accept     Delete                                                                                                    |

Use the Inventory Delete/Change utility to merge your items into the ZDUMP item. Click on Inventory Maintenance -> Utilities -> Delete and Change Items. **Starting and Ending Item number should be the same.** 

| 🔓 Delete and      | Change Items       |                  |                                  |          |
|-------------------|--------------------|------------------|----------------------------------|----------|
| <u>1</u> . Delete | <u>2</u> . Change  |                  |                                  |          |
|                   |                    |                  |                                  |          |
|                   | Starting Item Code | Ending Item Code | New Item Code                    | tz       |
| 1 24              | 80-8-50            | 2480-8-50        | ZDUMP                            |          |
| 2                 | 9                  |                  |                                  | <u> </u> |
|                   |                    |                  |                                  | 行        |
|                   |                    |                  |                                  | 0        |
|                   |                    |                  |                                  |          |
|                   |                    |                  |                                  |          |
|                   |                    |                  |                                  |          |
|                   |                    |                  |                                  |          |
|                   |                    |                  |                                  |          |
|                   |                    |                  |                                  |          |
|                   |                    |                  |                                  |          |
|                   |                    |                  |                                  |          |
| Clear             | Save               |                  | P <u>r</u> oceed <u>D</u> elayed | Cancel   |

#### Delete and Change Items Listing

Copy of ABC (YYY)

| Changed Items       |                                |                              |                           |  |
|---------------------|--------------------------------|------------------------------|---------------------------|--|
| Line Number         | Starting Item Code/Description | Ending Item Code/Description | New Item Code/Description |  |
| 0000000000000000001 | 2480-8-50                      | 2480-8-50                    | ZDUMP                     |  |
|                     | DESK FILE8" CAP50              | DESK FILE8" CAP50            | Zdump                     |  |
| Source              | >e Item Code                   | Destination Item Code        | Action                    |  |
| 2480-4              | 8-50                           | ZDUMP                        | Merge                     |  |

# Receipt history for original item is removed.

| Report Setting                                                                                                 | BYITEM          |                                   | 2                                                                                                    | 1/2010                                                                               | _         |                 | _ 🗆<br>Save 🔽 |
|----------------------------------------------------------------------------------------------------|-----------------|-----------------------------------|----------------------------------------------------------------------------------------------------|--------------------------------------------------------------------------------------|-----------|-----------------|---------------|
| Description                                                                                                    | Inventory Rece  |                                   |                                                                                                    |                                                                                      |           |                 |               |
|                                                                                                    | Inventory freek | sipts mistory m                   | epon                                                                                                    |                                                                                      |           |                 |               |
| - Setting Options -                                                                                            | lour II         | n.i.v                             | . D                                                                                                    | and Challinger                                                                       | кI.       |                 |               |
| Type                                                                                                    | Public          |                                   |                                                                                                    | oort Settings                                                                        |           | umber of Copies |               |
| Default Report                                                                                                 | ✓               | l hre                             | ee Ho                                                                                                    | ble Punch                                                                            | Lic       | ollated         |               |
| Sort Report By<br>Calendar Years<br>All Years<br>Product Types to<br>All Types<br>Procurement Typ<br>All Types | Finished Go     | ~                                 | ata is                                                                                                    | RP<br>not selected for report print<br><u>QK</u><br>aw Materials<br>Subcontract<br>V | Discontin | Warehouse I     | Kits 🔽        |
| Data to Print —<br>Quantity Receive                                                                            | d 🔽 Quar        | ntity Produced                    | <b>~</b>                                                                                                    | Cost of Goods Receiv                                                                 | ved 🔽     | Quantity Re     | turned 🔽      |
|                                                                                                    | d 🔽 Quar        | ntity Produced                    | ~                                                                                                    | Cost of Goods Receiv                                                                 | ved 🔽     | Quantity Re     | turned 🔽      |
| Quantity Receive                                                                                               | d 🔽 Quar        | ntity Produced                    | ~                                                                                                    | Cost of Goods Receiv<br>Value                                                        | ved 🔽     | Quantity Re     | turned 🔽      |
| Quantity Receive                                                                                               | d 🔽 Qua         | -                                 | <ul> <li>✓</li> <li>✓</li> </ul>                                                                                                    |                                                                                      | ved 🔽     | Quantity Re     | turned 🔽      |
| Quantity Receive<br>Selections<br>Select Field                                                                 | d 🔽 Qua         | Operand                           | <ul> <li>✓</li> <li>✓</li> <li>✓</li> <li>✓</li> </ul>                                                                                                    | Value                                                                                | ved 🔽     | Quantity Re     | turned        |
| Quantity Receive<br>Selections<br>Select Field<br>Item Code                                                    | d 🔽 Qua         | Operand<br>Equal to               | <ul> <li>✓</li> <li>✓</li> <li>✓</li> <li>✓</li> <li>✓</li> <li>✓</li> </ul>                                                                                                    | Value                                                                                | ved 🔽     | Quantity Re     |               |
| Quantity Receive<br>Selections<br>Select Field<br>Item Code<br>Product Line                                    | d 🗹 Qua         | Operand<br>Equal to<br>All        | <ul> <li></li> <li></li> &lt;</ul> | Value                                                                                |           | Quantity Re     | turned 🔽      |
| Quantity Receive<br>Selections<br>Select Field<br>Item Code<br>Product Line<br>Vendor Number                   | d 🔽 Qua         | Operand<br>Equal to<br>All<br>All | <ul> <li></li> <li></li> &lt;</ul> | Value                                                                                | ved V     | Quantity Re     | turned V      |

# It is merged into the ZDUMP part number.

Inventory Receipts History Report Warehouse Detail Sorted by Item Code Year Equal To: 2010

| tem Code                   | Jan      | Feb | March | April | May           | June   | July        | Aug    | Sept      | Oct | Nov | Dec |
|----------------------------|----------|-----|-------|-------|---------------|--------|-------------|--------|-----------|-----|-----|-----|
| ZDUMP Zd                   | ump      |     |       | Ргос  | d Line – ZZZZ | Prod T | /p∉ Finishe | d Good | U/M: EACH |     |     |     |
| Warehouse: 000 CENTRAL     | WAREHOU: | SE  |       |       |               |        |             |        |           |     |     |     |
| Quantity Received          | 0        | 0   | 0     | 0     | 10,000        | 0      | 0           | 0      | 0         | 0   | 0   | 0   |
| Cost of Goods Received     | 0        | 0   | 0     | 0     | 154,530       | 0      | 0           | 0      | 0         | 0   | 0   | 0   |
| Quantity Produced          | 0        | 0   | 0     | 0     | 0             | 0      | 0           | 0      | 0         | 0   | 0   | 0   |
| Quantity Returned          | 0        | 0   | 0     | 0     | 0             | 0      | 0           | 0      | 0         | 0   | 0   | 0   |
| fotal For Item: ZDUMP Zdur |          |     |       |       |               |        |             |        |           |     |     |     |
| Quantity Received          | 0        | 0   | 0     | 0     | 10,000        | 0      | 0           | 0      | 0         | 0   | 0   | 0   |
| Cost of Goods Received     | 0        | 0   | 0     | 0     | 154,530       | 0      | 0           | 0      | 0         | 0   | 0   | 0   |
| Quantity Produced          | 0        | 0   | 0     | 0     | 0             | 0      | 0           | 0      | 0         | 0   | 0   | 0   |
| Quantity Returned          | 0        | 0   | 0     | 0     | 0             | 0      | 0           | 0      | 0         | 0   | 0   | 0   |

Report Total:

#### Sales History is merged into ZDUMP.

#### Inventory Sales History Report Customer Detail Sorted by Item Code Year Equal To: 2010

Copy of ABC (YYY)

| tem Code                | Jan          | Feb            | March  | April  | May       | June    | July        | Aug    | Sept      | Oct   | Nov   | Dec   |
|-------------------------|--------------|----------------|--------|--------|-----------|---------|-------------|--------|-----------|-------|-------|-------|
| ZDUMP Zo                | lump         |                |        | Prod   | Line ZZZZ | Prod Ty | ∕pe Finishe | d Good | U/M: EACH |       |       |       |
| Customer Number: 01-ABF | American B   | Business Futu  | res    |        |           |         |             |        |           |       |       |       |
| Quantity Sold           | 0            | 0              | 0      | 0      | 1         | 0       | 0           | 0      | 0         | 0     | 0     | 0     |
| Dollars Sold            | 0            | 0              | 0      | 0      | 33        | 0       | 0           | 0      | 0         | 0     | 0     | 0     |
| Gross Profit Percent    | 0.00%        | 0.00%          | 0.00%  | 0.00%  | 54.55%    | 0.00%   | 0.00%       | 0.00%  | 0.00%     | 0.00% | 0.00% | 0.00% |
| Cost of Goods Sold      | 0            | 0              | 0      | 0      | 15        | 0       | 0           | 0      | 0         | 0     | 0     | 0     |
| Quantity Returned       | 0            | 0              | 0      | 0      | 0         | 0       | 0           | 0      | 0         | 0     | 0     | 0     |
| Customer Number: 01-BRE | SLIN Breslin | n Parts Suppl, | ,      |        |           |         |             |        |           |       |       |       |
| Quantity Sold           | 0            | 0              | 0      | 0      | 295       | 0       | 0           | 0      | 0         | 0     | 0     | 0     |
| Dollars Sold            | 0            | 0              | 0      | 0      | 9,130     | 0       | 0           | 0      | 0         | 0     | 0     | 0     |
| Gross Profit Percent    | 0.00%        | 0.00%          | 0.00%  | 0.00%  | 50.07%    | 0.00%   | 0.00%       | 0.00%  | 0.00%     | 0.00% | 0.00% | 0.00% |
| Cost of Goods Sold      | 0            | 0              | 0      | 0      | 4,559     | 0       | 0           | 0      | 0         | 0     | 0     | 0     |
| Quantity Returned       | 0            | 0              | 0      | 0      | 0         | 0       | 0           | 0      | 0         | 0     | 0     | 0     |
| Customer Number: 01-RSS | UPPLR&S      | Supply Corp    |        |        |           |         |             |        |           |       |       |       |
| Quantity Sold           | 329          | 208            | 128    | 231    | 240       | 0       | 0           | 0      | 0         | 0     | 0     | 0     |
| Dollars Sold            | 10,833       | 6,583          | 3,750  | 7,417  | 8,491     | 0       | 0           | 0      | 0         | 0     | 0     | 0     |
| Gross Profit Percent    | 58.61%       | 58.61%         | 58.61% | 58.61% | 56.33%    | 0.00%   | 0.00%       | 0.00%  | 0.00%     | 0.00% | 0.00% | 0.00% |
| Cost of Goods Sold      | 4,484        | 2,725          | 1,552  | 3,070  | 3,708     | 0       | 0           | 0      | 0         | 0     | 0     | 0     |
| Quantity Returned       | 0            | 0              | 0      | 0      | 0         | 0       | 0           | 0      | 0         | 0     | 0     | 0     |

# Drill down of invoice history now shows the ZDUMP part number.

| 🔤 * A/R Invoice History Inquiry (YYY) 5/31/2010 |                                      |                        |                   |                 |                                |                                         |
|-------------------------------------------------|--------------------------------------|------------------------|-------------------|-----------------|--------------------------------|-----------------------------------------|
| Invoice No. 0100041                             | 1 0 0                                | Type INV<br>Source S/O | Date<br>Order No. | 5/31/2010       | Current<br>Spli <u>t</u> Comm) | Ta <u>x</u> Detail<br>S <u>h</u> ipping |
| Line No. Item Code<br>1 ZDUMP                   | Item Description<br>DESK FILE 8'' CA | P 50                   |                   | Shipped<br>1.00 | Unit Price<br>33.203           |                                         |
|                                                 |                                      |                        |                   |                 | <u>_</u> K                     |                                         |